**République Algérienne Démocratique et Populaire**

**Ministère de l'Enseignement Supérieur et de la Recherche Scientifique**

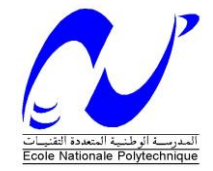

**École Nationale Polytechnique Département de Génie mécanique**

# **Mémoire de master en Génie mécanique**

# **Option : Energétique**

# **Thème**

Etude sur les plans d'expériences et application de la méthode du plan factoriel complet sur une machine de sablage

M r . Mohamed Mounder KOUICEM

Présenté et soutenue publiquement le : 28/06/2016

**Sou la direction de :**

 M M<sup>r</sup>. Mohamed LATRECHE Enseignant ENP Alger

**Composition du jury :**

**Président** : <sup>r</sup>. Brahim GUERGUEB Enseignant ENP Alger **Examinateur :** M<sup>r</sup>. Yacine BELKACEMI Enseignant ENP Alger **Invité** : <sup>r</sup>. Said RECHAK Enseignant ENP Alger

**Promotion : juin 2016**

**République Algérienne Démocratique et Populaire**

**Ministère de l'Enseignement Supérieur et de la Recherche Scientifique**

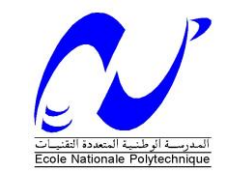

**École Nationale Polytechnique**

#### **Département de Génie mécanique**

**Mémoire de master en Génie mécanique** 

**Option : Energétique**

**Thème**

Etude sur les plans d'expériences et application de la méthode du plan factoriel complet sur une machine de sablage

M<sup>r</sup>. Mohamed Mounder KOUICEM

Présenté et soutenue publiquement le : 28/06/2016

**Sou la direction de :**

M<sup>r</sup>. Mohamed LATRECHE Enseignant ENP Alger

**Composition du jury :**

**Président** : <sup>r</sup>. Brahim GUERGUEB Enseignant ENP Alger **Examinateur :** M<sup>r</sup>. Yacine BELKACEMI Enseignant ENP Alger  $I$ **nvité** : <sup>r</sup>. Said RECHAK Enseignant ENP Alger

**Promotion : juin 2016**

# *Dédicace*

# *A Mes parents :*

## *Ma mère,*

*Qui a œuvré pour ma réussite, de par son amour, son soutien, tous les sacrifices consentis et ses précieux conseils, pour toute son assistance et sa présence dans ma vie, reçois à travers ce travail aussi modeste soit-il, l'expression de mes sentiments et de mon éternelle gratitude.*

# *Mon père,*

*Qui peut être fier et trouver ici le résultat de longues années de sacrifices et de privations pour m'aider à avancer dans la vie. Puisse Dieu faire en sorte que ce travail porte son fruit ; Merci pour les valeurs nobles, l'éducation et le soutient permanent venu de toi.*

*Mon frère AKRAM et ma sœur MERIEM,*

*Qui n'ont cessé d'être pour moi par leur respect, encouragement et générosité. Je les remercie infiniment.*

# *A toute la famille*

*A mes très chers Amis sans exception surtout Oussama Ladaycia Je le remercie beaucoup pour les jolis moments partagés*

## *A tous Mes enseignants*

 *A tous mes camarades de ma promotion de Génie Mécanique*

 *Mounder*

 $%$   $<<$ 

# *Remerciement*

 *Je tiens tout d'abord à remercier 'Dieu' le tout puissant pour nous avoir donné le courage, la volonté et la patience pour aboutir à la réalisation de ce travail.*

 *Je remercie, vivement et profondément, notre encadreur M. LATRECH MOHAMED, enseignant à l'ENP ALGER pour sa disponibilité, sa patience, sa gentillesse qui n'a cessé de nous aider, de nous soutenir et de nous prodiguer les précieux conseils. On Lui est fortement reconnaissants.*

 *Je remercie vivement M.B.GUERGUEB pour l'honneur qu'il nous a fait en acceptant de présider le juré de notre soutenance.* 

 *Je suis aussi très reconnaissant à M .Y.BELKACEMI et M.S.RECHAK, pour avoir accepté d'examiner le présent mémoire.* 

 *Mes profondes gratitudes s'adressent à toute personne ayant contribué de près ou de loin à la réalisation de ce travail, particulièrement mes collèges de génie mécanique.*

**ملخص**

 الغرض من هذا العمل هو إجراء دراسة على تصميم التجارب وفائدتها في الصناعة. لذلك حددنا بعض جوانب هذا الموضوع، وتم اإلستناد على طريقة تصميم التجارب الكاملة.

طريقة إدماج تصميم التجار ب الكاملة وإختبار ات التحقق من صحة هذه الأخير ة هي أيضا جزء من هذه الدراسة.

 في النهاية تم تطبيق النموذج الرياضي على حالة حقيقية لتحديد اإلنتاجية آللة كشط تلقائي وفقا لمعايير تشغيلها.

**الكلمات المفتاحية:** تصميم التجارب, تصميم التجارب الكاملة, إختبارات التحقق ,**آ**لة كشط تلقائي **.**

#### *Résumé*

 Le but de ce travail consiste à faire une étude sur les plans d'expériences et leur utilité dans l'industrie. Donc on a défini quelques aspects relatifs au sujet et on s'est basé sur le plan factoriel complet.

 La méthode de constitution du plan factoriel complet et les tests de validations de ce dernier font aussi partie de cette étude.

 A la fin on a fait une application du modèle mathématique sur un cas réel qui sert à déterminer la productivité d'une sableuse automatique en fonction de ces paramètres de fonctionnement.

 **Mot clés :** Plans d'expériences, Plan factoriel complet, Tests de validations, sableuse automatique.

```
Abstract
```
 The purpose of this work is to make a study on the design of experiments and their usefulness in industry. So we defined some aspects of the subject and it was based on the full factorial design.

The method of incorporation of the full factorial design and validation tests of this latter are also part of this study.

At the end of the mathematical model an application of the mathematical model was made on a real case for determining the productivity of an automatic sandblasting machine according to his operating parameters.

 **Key words:** design of experiments, full factorial design, validation tests, automatic sandblasting machine.

# Table des matiéres

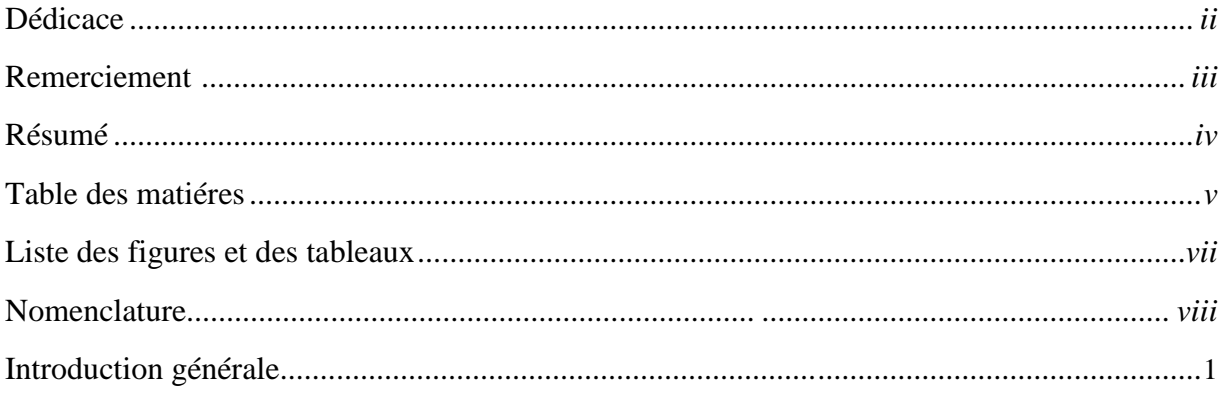

### CHAPITRE I. GENERALITES

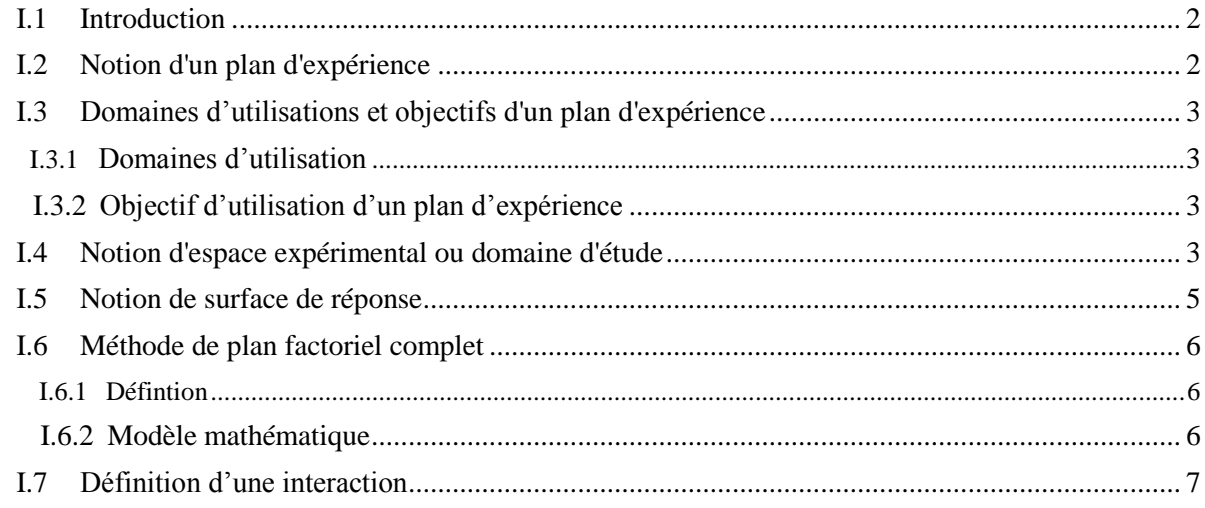

#### CHAPITRE II. CONSTITUTION DU PLAN FACTORIEL COMPLET

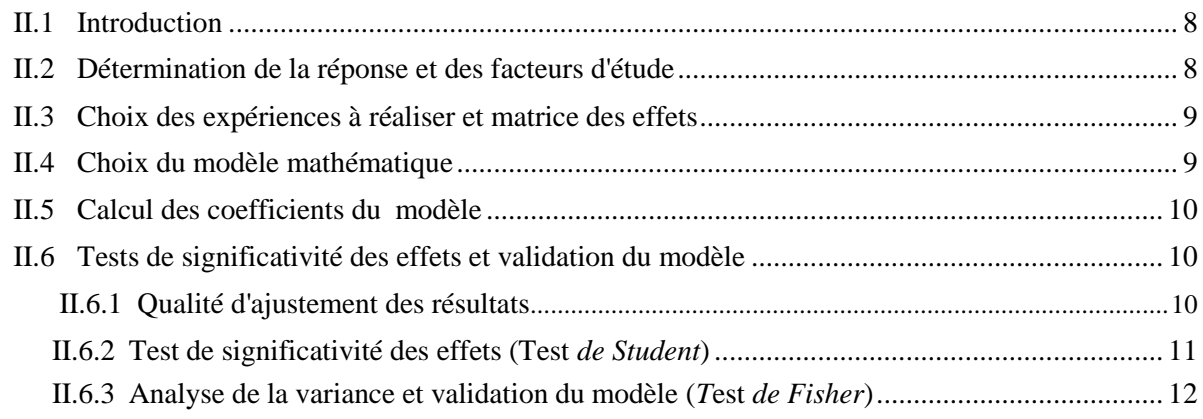

#### **CHAPITRE III. APPLICATION DU MODELE DU PLAN FACTORIEL POUR UNE ETUDE REELLE**

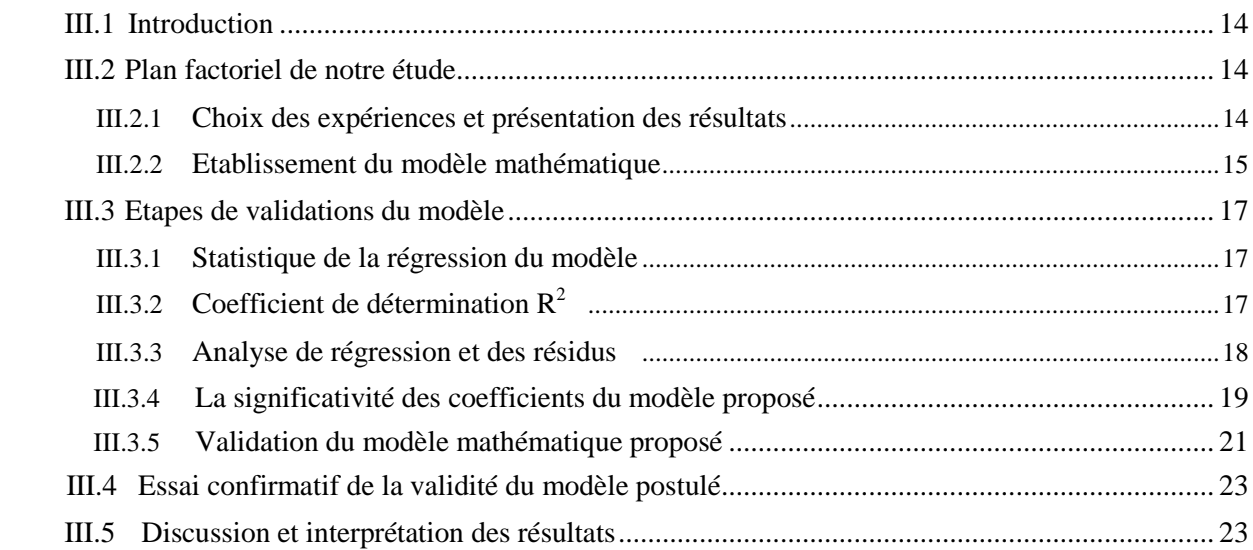

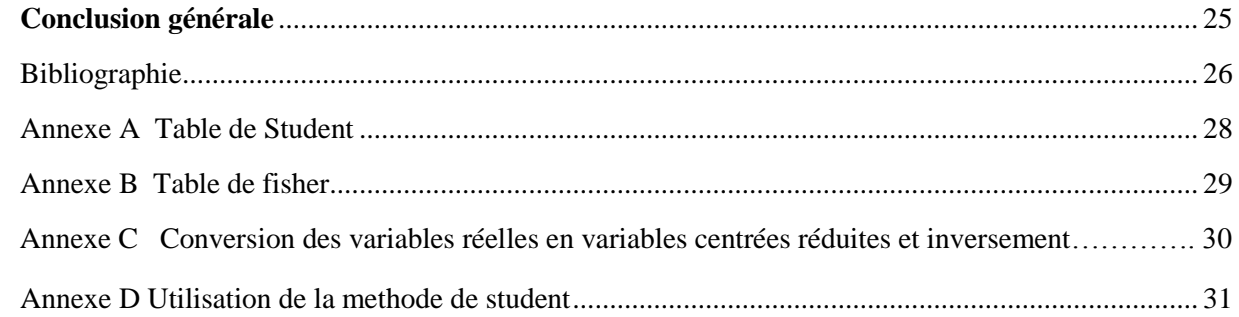

# *Liste des figures*

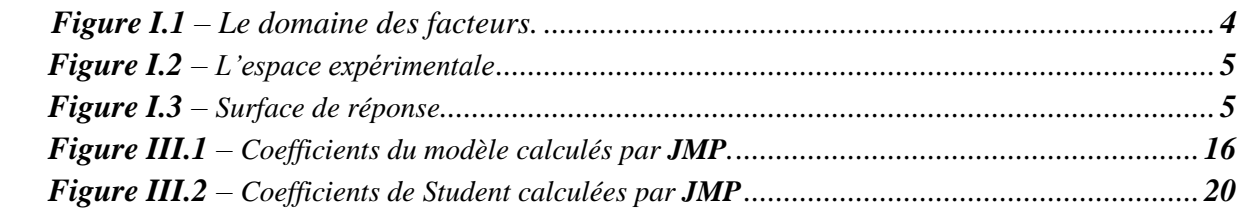

# *Liste des tableaux*

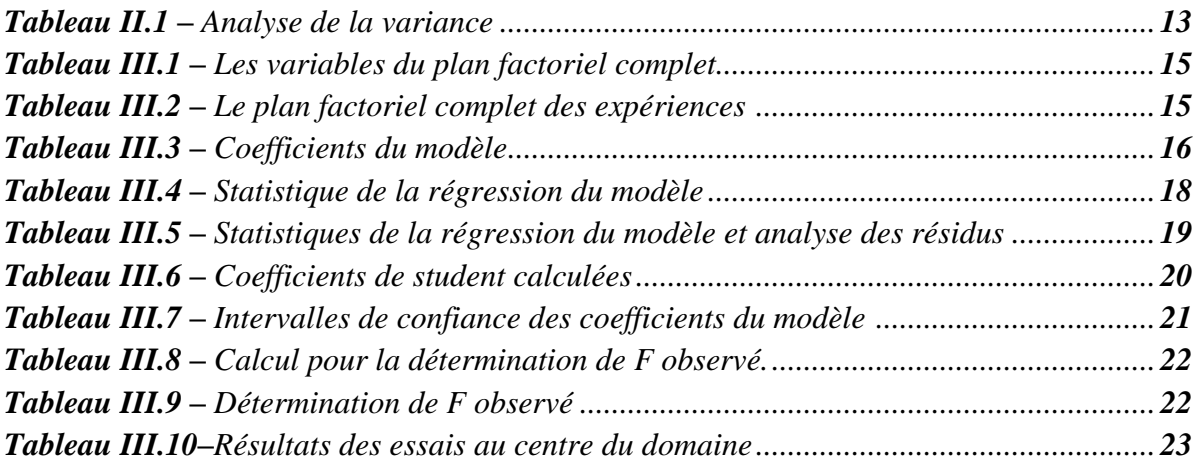

# *Nomenclature*

- *N* nombre d'expériences
- *k* nombre de facteurs
- *a<sup>i</sup>* facteur de sablage
- *R 2* coefficient de détermination
- *S* variance
- *e<sup>i</sup>* résidus
- *SCEL* variance moyenne
- *SCER* variance résiduelle
- *SCEL* variance totale
- *F* coefficient de Fisher

# *Introduction générale*

 Les plans d'expériences permettent d'organiser au mieux les essais qui accompagnent une recherche scientifique ou des études industrielles. Ils sont applicables à de nombreuses disciplines et à toutes les industries à partir du moment où l'on recherche le lien qui existe entre une grandeur d'intérêt, *y*, et des variables, *xi*. Il faut penser aux plans d'expériences si l'on s'intéresse à une fonction du type : **y=f (xi).**

 Avec les plans d'expériences on obtient le maximum de renseignements avec le minimum d'expériences. Pour cela, il faut suivre des règles mathématiques et adopter une démarche rigoureuse. Il existe de nombreux plans d'expériences adaptés à tous les cas rencontrés par un expérimentateur.

 La compréhension de la méthode des plans d'expériences s'appuie sur deux notions essentielles, celle de *l'espace expérimental* et celle de *la modélisation mathématique* des grandeurs étudiées.

 La méthode d'expérimentation choisie doit faciliter l'interprétation des résultats. Elle doit également minimiser le nombre des essais sans toutefois sacrifier la qualité. La théorie des plans d'expériences assure les conditions pour lesquelles on obtient la meilleure précision possible avec le minimum d'essais. On a donc le maximum d'efficacité avec le minimum d'expériences et par conséquent le coût minimum.

 Dans la première partie de notre étude, on va définir les plans d'expériences en se basant sur la méthode du plan factoriel complet, son importance et ses domaines applications avec présentation de ses avantages par rapport aux autres méthodes et aussi présenter quelques concepts relatifs à ce sujet.

On va consacrer la deuxième partie pour présenter les étapes de constitution d'un plan factoriel, le modèle mathématique suivi et les étapes de validations de ce dernier.

Finalement, on va terminer par un exemple d'application du modèle sur une sableuse automatique installée dans l'atelier d'Algesco. Pour avoir une idée sur la productivité de cette machine avec les paramètres de fonctionnement sans passé par l'expérimentation.

# **Chapitre I**

*Généralités*

## **I.1.Introduction**

 Dans cette partie de notre projet on va donner quelques notions relatives au plan d'expériences et leurs domaines d'utilisations. On va aussi définir la méthode du plan factoriel complet et ses avantages par rapport aux autres méthodes utilisées dans l'industrie.

## **I.2. Notion d'un plan d'expérience**

 On nomme plan d'expériences la suite ordonnée d'essais d'une expérimentation, chacune permettant d'acquérir de nouvelles connaissances en contrôlant un ou plusieurs paramètres d'entrée pour obtenir des résultats validant un modèle à bon marché ( nombre d'essai le plus faible possible, par exemple).

 Un plan d'expériences peut être défini aussi comme étant la suite d'essais rigoureusement organisés, afin de déterminer avec un minimum d'essais et un maximum de précision, l'influence respective des différents paramètres de conception d'un produit ou de fonctionnement d'une machine.

 La compréhension de la méthode des plans d'expériences s'appuie sur deux notions essentielles, celle *d'espace expérimental* et celle de *modélisation mathématique* des grandeurs étudiées.

# **I.3. Domaines d'utilisations et objectifs d'un plan d'expérience**

## **I.3.1. Domaines d'utilisation**

Les plans d'expériences sont utilisés dans les études industrielles en recherchedéveloppement. Ils interviennent dans de nombreux domaines industriels. On peut notamment citer :

- L'industrie mécanique et automobile.
- L'industrie métallurgique.
- L'industrie chimique, pétrochimique et pharmaceutique.

# **I.3.2. Objectif d'utilisation d'un plan d'expérience**

Leurs utilisations visent les buts suivants :

- Détermination des facteurs clés sans la conception d'un nouveau produit ou un nouveau procédé.
- Optimisation des réglages d'un procédé industriel ou un appareil de mesure ou d'une machine.
- Prédiction par modélisation du comportement d'un procédé.

 Les plans d'expériences s'inscrivent donc dans une démarche générale d'amélioration de la qualité.

# **I.4. Notion d'espace expérimental ou domaine d'étude**

Un expérimentateur qui lance une étude s'intéresse à une grandeur qu'il mesure à chaque essai. Cette grandeur s'appelle la *réponse*, c'est la grandeur d'intérêt. La valeur de cette grandeur dépend de plusieurs variables. Au lieu du terme «variable» on utilisera le mot *facteur*. Le premier facteur peut être représenté par un axe gradué et orienté (Figure I.1).

# *Chapitre I*

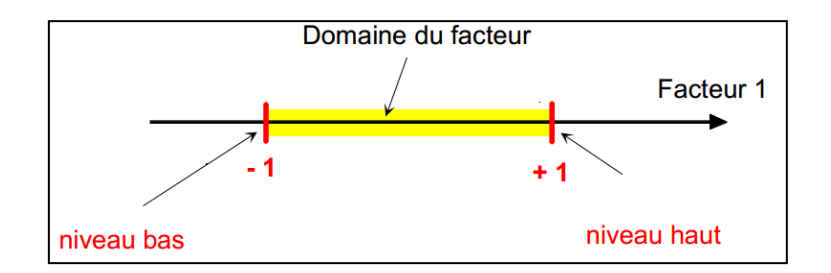

#### *Figure I.1: Le domaine des facteur*

 La valeur donnée à un facteur pour réaliser un essai est appelée *niveau*. Lorsqu'on étudie l'influence d'un facteur, en général, on limite ses variations entre deux bornes. La borne inférieure est le niveau bas. La borne supérieure est le niveau haut.

 On utilise souvent des variables codées ou centrées réduites. L'utilisation des variables centrées réduites présente l'intérêt de pouvoir généraliser la théorie des plans d'expériences quels que soient les facteurs ou les domaines d'études retenus. Remplacer les variables naturelles par les variables codées va permettre d'avoir pour chaque facteur le même domaine de variation (entre -1 et +1) et de pouvoir ainsi comparer entre eux l'effet des facteurs. Le niveau bas est ainsi codé **- 1** alors que le niveau haut est codé **+ 1**.

 S'il y a un second facteur, il est représenté, lui aussi, par un axe gradué et orienté. On définit, comme pour le premier facteur, son niveau haut, son niveau bas et son domaine de variation. Ce second axe est disposé orthogonalement au premier. On obtient ainsi un repère cartésien qui définit un espace euclidien à deux dimensions. Cet espace est appelé *l'espace experimental*. **[2]** .

 La réponse est la grandeur mesurée à chaque essai; le plan vise à déterminer quels facteurs l'influencent ou quelle est son évolution en fonction de ceux-ci. Cette grandeur est le plus souvent mesurable mais elle peut également être qualitative. Dans ce cas ce peut être par exemple une appréciation visuelle sur l'état d'une

surface ou une appréciation bon, moyen ou mauvais sur un produit alimentaire.

# *Chapitre I*

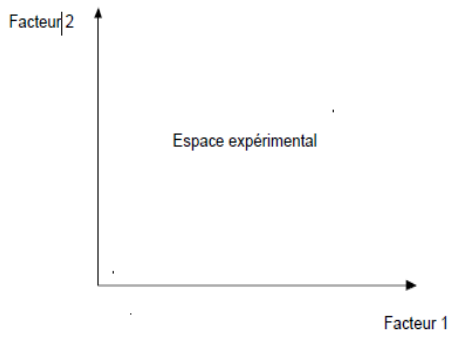

*Figure I.2: L'espace expérimentale*

# **I.5. Notion de surface de réponse**

 A chaque point du domaine d'étude correspond une réponse. A l'ensemble de tous les points du domaine d'étude correspond un ensemble de réponses qui se localisent sur une surface appelée la surface de réponse (Figure 5). Le nombre et de l'emplacement des points d'expériences est le problème fondamental des plans d'expériences. On cherche à obtenir la meilleure précision possible sur la surface de réponse tout en limitant le nombre d'expériences **[2]** .

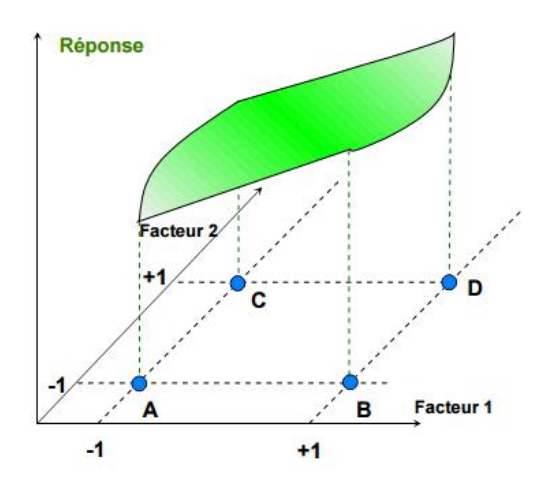

*Figure I.3: Surface de réponse*

#### **I.6.Méthode de plan factoriel complet**

#### **I.6.1 Définition**

Parmi les différents plans expérimentaux, les plans factoriels sont courants car ils sont les plus simples à mettre en œuvre et ils permettent de mettre en évidence très rapidement l'existence d'interaction entre les facteurs.

 Un plan factoriel complet est un plan pour lequel toutes les combinaisons possibles aux limites du domaine d'étude auront été réalisées : c'est le nombre maximal d'essais pour un plan d'expériences factoriel. Le nombre d'essais N se calcule d'après la formule suivante : N  $= 2<sup>k</sup>$  où k est le nombre de facteurs.

#### **I.6.2 Modèle mathématique**

 On choisit a priori une fonction mathématique qui relie la réponse aux facteurs. On prend un développement limité de la série de Taylor-Mac Laurin. Les dérivées sont supposées constantes et le développement prend la forme d'un polynôme de degré plus ou moins élevé :

$$
Y = a_0 + a_1 X_1 + a_2 X_2 + \dots + a_n X_n + \sum_{i,j=1}^n a_{ij} X_i X_j + \sum_{i,j,k=1}^n a_{ijk} X_i X_j X_k \quad (I.1)
$$

Où a0, a1 … sont les coefficients du polynôme et les termes produits de type par exemple  $a_{ij}$ .  $X_iX_j$  correspondent aux interactions.

 L'intérêt de modéliser la réponse par un polynôme est de pouvoir calculer ensuite toutes les réponses du domaine d'étude sans être obligé de faire les expériences.

#### **I.7.Définition d'une interaction**

 Une interaction est présente lorsque les effets d'une variable indépendante agissent sur le changement de comportement aux différents niveaux de la deuxième variable indépendante.

 Une interaction est présente lorsque les valeurs d'un ou plusieurs contrastes dans une variable change indépendantes aux différents niveaux de l'autre variable indépendante.

 Lorsque les simples effets d'une variable indépendante ne sont pas identiques à tous les niveaux de la seconde variable indépendante, on a une interaction.

# **Chapitre II**

# *Constitution du plan factoriel complet*

# **II.1.Introduction**

Dans ce chapitre, on va présenter les différentes étapes de constitution du modèle mathématique passant par le choix des facteurs d'études au modèle mathématique jusqu'aux étapes de validation. Ce qui va nous faciliter l'application de cette méthode pour des utilisations réelles.

# **II.2. Détermination de la réponse et des facteurs d'étude**

L'étude doit avant tout avoir un but précis: minimiser un coût de fabrication, chercher les paramètres influents ...etc.

 Une difficulté importante est la détermination du domaine d'étude. Le domaine de variation des facteurs doit permettre de couvrir le domaine réel d'utilisation des facteurs… mais pas plus. Il est ainsi inutile d'avoir des informations pour une substance à une concentration qu'elle n'est pas autorisée à atteindre à cause de contraintes environnementales.

 Ainsi le domaine ne doit pas être trop large, mais à l'inverse pas trop étroit si on cherche à déterminer une influence possible. Dans ce dernier cas des limites trop étroites risquent de "noyer" une influence dans le "bruit" de l'erreur aléatoire due aux incertitudes de mesure.

# *Chapitre II*

La connaissance du sujet acquise auparavant dans l'entreprise peut rendre de grand services à cette étape. Le résultat final peut être erroné si un facteur oublié se trouve être un facteur d'influence.

# **II.3. Choix des expériences à réaliser et matrice des effets**

 C'est la partie technique de l'étude. Il faut que les essais soient menés avec beaucoup soin et il faut être sûr de la qualité des résultats.

 La méthode des plans d'expérience peut être sommairement comparée à la méthodologie traditionnelle dite de "variation facteur par facteur".

 Pour le plan factoriel complet, La matrice des essais à réaliser pour obtenir le plan d'expériences optimal se déduit en fait des critères permettant d'obtenir les coefficients avec le maximum de précision. Le système d'équations à résoudre doit présenter des coefficients devant les inconnues (qui sont les coefficients du modèle à déterminer) pouvant se mettre sous la forme d'une matrice nommée *matrice des effets*. Par exemple pour le plan 2<sup>2</sup> la matrice des effets s'écrira sous la forme :

$$
\begin{pmatrix} 1 & -1 & -1 & 1 \\ 1 & 1 & -1 & -1 \\ 1 & -1 & 1 & -1 \\ 1 & 1 & 1 & 1 \end{pmatrix}
$$

Ce type de matrice est dit matrice de *Hadamard.*

# **II.4. Choix du modèle mathématique**

 Le modèle le plus utilisé c'est celui du plan factoriel complet vu ses avantages et son efficacité. Il est déjà définit comme suit :

$$
Y = a_0 + a_1 X_1 + a_2 X_2 + \dots + a_n X_n + \sum_{i,j=1}^n a_{ij} X_i X_j + \sum_{i,j,k=1}^n a_{ijk} X_i X_j X_k
$$

 Où a0, a1 … sont les coefficients du polynôme et les termes produits de type par exemple  $a_{ij}$ .  $X_iX_j$  correspondent aux interactions.

#### **II.5. Calcul des coefficients du modèle**

Dans un plan factoriel complet ou fractionnaire de N essais, tous les coefficients  $a_i$  sont des valeurs de variables aléatoires, et ils se calculent par une formule du type:

$$
a_i = \frac{\sum_{j=1}^{N} \pm Y_j}{N} \tag{II.1}
$$

 Une autre méthode plus simple est d'utiliser la matrice de Hadamard et un logiciel de calcul comme *Matlab* par exemple.

#### **II.6. Tests de significativité des effets et validation du modèle**

#### **II.6.1. Qualité d'ajustement des résultats**

 La qualité des résultats est évaluée à partir du coefficient de détermination et le coefficient de détermination ajustée.

#### **Coefficient de détermination R<sup>2</sup>**

Le coefficient de détermination  $R^2$  qui varie entre 0 et 1, mesure la proportion de variation totale de Y autour de la moyenne expliquée par la régression, c'est-à-dire prise en compte par le modèle. Plus  $R^2$  se rapproche de la valeur 1, meilleure est l'adéquation du modèle aux données. Un  $R^2$  faible signifie que le modèle a un faible pouvoir explicatif, [2].

Ce coefficient est donné par la relation suivante :

$$
R^{2} = 1 - \frac{\sum_{i=1}^{n} (y_{i} - \hat{y})^{2}}{\sum_{i=1}^{n} (y_{i} - \bar{y})^{2}}
$$
 (II.2)

 Avec:  $y_i$  les valeurs de mesures,  $\hat{y}$  les valeurs prédites et  $\bar{y}$  la valeur moyennes des mesures.

## **Coefficient de détermination R<sup>2</sup> ajusté**

#### *Chapitre II*

 Le R2 ajusté (utilisé en régression multiple) tient compte du nombre de paramètres du modèle. Il est donné par l'expression suivante:

$$
R_{ajust\acute{e}}^{2} = 1 - \frac{((n-1)(1-R^{2}))}{(n-p)}
$$
 (II.3)

Avec : n : le nombre d'expériences réalisées.

p : le nombre des coefficients du modèle.

#### **II.6.2. Test de significativité des effets (Test** *de Student***)**

 L'outil fondamental de ces tests de significativité est l'estimation de la variance des résidus du modèle linéaire qui n'est utilisable que s'il y a moins de coefficients (p) que le nombre d'expériences réalisées (n).

 L'analyse de la variance permet alors de tester l'influence des facteurs sur la réponse Y, qui est donnée par :

$$
S^2 = \frac{1}{n-p} \sum_{i=1}^n e_i^2
$$
 (II.4)

Avec : n : le nombre d'expériences réalisées.

p : le nombre des coefficients du modèle.

e<sup>i</sup> : les résidus.

Dans ces conditions, on peut montrer que tous les effets ont la même variance donnée par :

$$
S_i^2 = \frac{s^2}{n} \tag{II.5}
$$

Pour effectuer l'évaluation statistique de la significativité des coefficients  $a_i$  on utilise le test de *Student:*

 $Si: t_i > t_c$ , alors le coefficient est significatif, sinon il est rejeté du modèle.

Le coefficient de Student est calculé par la relation suivante:

$$
t_i = \frac{|a_i|}{S_i}, \qquad i = \overline{1, n} \tag{II.6}
$$

Avec:  $t_i$  est le coefficient de Student calculé,  $t_c$  est le coefficient de Student critique et  $S_i$ la variance et i varie de 1 à n.

#### *Chapitre II*

 La valeur de tc est déterminé par une lecture sur la table de Student à (n - p) degrés de liberté et avec un *seuil de confiance = 95%.*

L'intervalle de confiance de tout coefficient est alors :

$$
a_i \pm t_{crit} * \frac{S}{\sqrt{N}}
$$
 (II.7)

On utilise alors une table de Student à (n - p ) degrés de liberté (n est le nombre d'expériences réalisées et p le nombre d'effets y compris la constante), et à (n-1) degrés de liberté dans le cas des mesures au centre .On choisit un risque de première espèce (le plus souvent 5% ou 1%).à partir de la table de *Student* on détermine la valeur de **tcrit** qu'on compare avec **t<sup>i</sup>**

#### **II.6.3. Analyse de la variance et validation du modèle (***T***est** *de Fisher***)**

 L'analyse de la variance consiste à comparer à l'aide d'un test de Fisher (F), la somme des carrés des écarts due uniquement à la régression (donc au modèle), avec la somme des carrés des résidus **[4][5].**

On notera,  $Y_i$  les réponses observées lors de la réalisation des expériences et  $Y_{i}$ est la réponse estimée à l'aide du modèle linéaire. On notera, de même, Ymoy la moyenne des réponses. On définit alors trois types de "variations".

*La variance due à la liaison moyenne :*

$$
SCEL = \sum (Y_i^{est} - Y_{\text{mov}})^2
$$
 (II.8)

*La variance résiduelle :*

$$
SCER = \sum (Y_i - Y_i^{est})^2
$$
 (II.9)

*La variance totale :*

$$
STCE = SCEL + SCER \qquad (II.10)
$$

 On définit de plus un "carré moyen" qui est le quotient d'une somme de carrés par son degré de liberté. En outre, on note CML le carré moyen associé à SCEL, et CMR le carré moyen associé à SCER. Le tableau de l'analyse de variance se présente alors de la façon suivante :

| Variance due à : | Somme des carrés | <b>DDL</b> | Carré moyen              | F                      |
|------------------|------------------|------------|--------------------------|------------------------|
| Liaisons         | <b>SCEL</b>      | $P-1$      | $\frac{SCEL}{P-1} = CML$ | CML<br>$\frac{1}{S^2}$ |
| Résidus          | <b>SCER</b>      | $N-P$      | $\frac{SCER}{n-p} = S^2$ |                        |
| Totale           | <b>STCE</b>      | 3          |                          |                        |

 *Tableau II.1: Analyse de la variance*

Le test F permet alors de comparer pour un risque fixé à l'avance le F<sub>obs</sub> que l'on a calculé dans le tableau précédent avec un F(critique) lu dans la table de Fisher-Snedecor avec (p-1) et (n - p) degrés de liberté.

Le test est le suivant :

 - Hypothèse H0 : « les deux carrés moyens sont de même grandeur » et donc la régression n'est pas significative.

 - Hypothèse H1 : « le carré moyen dû à la régression est significativement plus grand que le carré moyen dû aux résidus » donc la régression est globalement significative.

La règle du test est alors pour un risque choisi: Si F<sub>obs</sub> est inférieure au F(critique), on accepte l'hypothèse H0 . Si Fobs est supérieur au F(critique), on accepte l'hypothèse H1 avec la confiance 1 - a **[2].**

# **Chapitre III**

# *Application du modèle du plan factoriel pour une étude réelle*

# **III.1.Introduction**

 Dans cette partie du projet, on va essayer d'appliquer le modèle mathématique choisi sur un cas réel qui est l'étude de paramètres de fonctionnement d'une machine de sablage automatique située à Algesco, un centre de maintenance de turbomachines. Ce modèle va nous permettre d'estimer la productivité de cette machine en fonction des paramètres de sablage déjà déterminés.

# **III.2. Plan factoriel de notre étude**

 Pour appliquer ce modèle on a choisi une étude déjà faite sur une machine de sablage. On a déterminé les paramètres optimaux qui assurent le bon fonctionnement de la sableuse durant la période du stage chez Algesco.

## **III.2.1. Choix des expériences et présentation des résultats**

 Pour cette étude, on a choisis 3 facteurs clés parmi les facteurs influents le processus de sablage qu'on a jugé plus importants: la distance de sablage, la pression de sablage et le débit d'abrasif. La pression d'air (et donc la pression de pressurisation) et maintenue fixe à une valeur de 6.6 bar pour éviter les chutes de pression.

Pour un Plan factoriel complet du type  $2^3$  (k=3), le nombre des essais qu'il faut réaliser est égal à 8.

 Le tableau III.1 suivant nous résume les valeurs réelles et les valeurs centrées réduites des facteurs des expériences réalisées et le domaine de notre étude. A partir de ces facteurs, nous pouvons déterminer les réponses (Yi) qui représente la productivité de sablage pour chaque essai. Ces réponses sont récapitulées dans le tableau VI.3 suivant :

 $VCR$ 

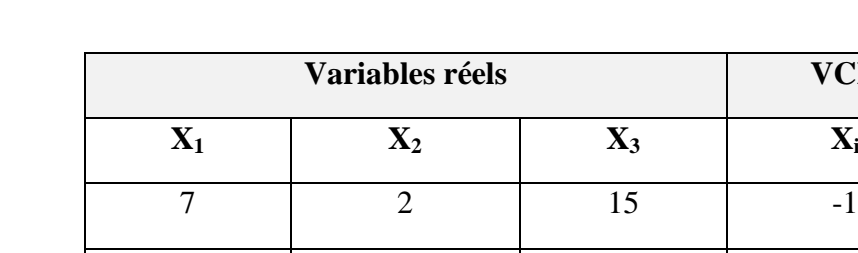

*Chapitre III*

*Tableau III.1: Les variables du plan factoriel complet*

9 3 20 0

11 | 4 | 25 | 1

| # EXP          | $X_1$ | $\mathbf{X}_2$ | $X_3$ | La réponse Y <sub>i</sub> |
|----------------|-------|----------------|-------|---------------------------|
| $\mathbf{1}$   | $-1$  | $-1$           | $-1$  | 3.31                      |
| $\overline{2}$ | $+1$  | $-1$           | $-1$  | 2.92                      |
| 3              | $-1$  | $+1$           | $-1$  | 3.44                      |
| $\overline{4}$ | $+1$  | $+1$           | $-1$  | 3.29                      |
| 5              | $-1$  | $-1$           | $+1$  | 4.38                      |
| 6              | $+1$  | $-1$           | $+1$  | 3.3                       |
| $\overline{7}$ | $-1$  | $+1$           | $+1$  | 5.17                      |
| 8              | $+1$  | $+1$           | $+1$  | 4.48                      |

 *TableIII.2: Le plan factoriel complet des expériences*

#### **III.2.2.Etablissement du modèle mathématique**

 Le but est la détermination de l'équation de notre étude qui peut être représentée sous la forme suivante:

$$
Y_i = f\left(X_1, X_2, X_3\right)
$$

Avec:  $Y_i$ : La productivité en m<sup>2</sup>/h.

 $X_1$ : La distance de projection en cm.

X<sup>2</sup> : Le débit de sable en nombre de tours de la vanne de dosage.

 $X_3$  : La pression de sablage en angle d'ouverture de la vanne.

D'après la relation  $(I,1)$ , le plan factoriel  $2<sup>3</sup>$  donne une réponse de la forme suivante :

 $Y = a_0 + a_1 X_1 + a_2 X_2 + a_3 X_3 + a_{12} X_1 X_2 + a_{13} X_1 X_3 + a_{23} X_2 X_3 + a_{123} X_1 X_2 X_3$ 

 Les coefficients du modèle sont exprimés par la somme algébrique des réponses expérimentales Y*i* affectés des signes de la colonne de la matrice X correspondant au facteur X*<sup>i</sup>* divisé par le nombre d'expériences (II.1).

 Pour faciliter les calcule, on a utilisé *JMP 8,* un logiciel d'analyses statistique très puissant et le plus utilisé pour la réalisation des plans d'expériences.

| $\mathbf x$<br>$\Box$<br><b>External JMP</b> - [2x2x2 Factorial- Fit Least Squares]<br>$\Box$                             |                           |                            |                  |          |           |                        |  |
|----------------------------------------------------------------------------------------------------|---------------------------|----------------------------|------------------|----------|-----------|------------------------|--|
| File<br><b>DOE</b><br>Window<br>Edit<br><b>Tables</b><br>Rows<br>Cols<br>View<br><b>Help</b><br>Analyze<br>Graph<br>Tools |                           |                            |                  |          |           |                        |  |
|                                                                                                    |                           |                            |                  |          |           | Ð<br>$\mathbf{\times}$ |  |
| 日子<br>園                                                                                                    | G.<br>X &<br>$\mathbb{R}$ | ?                          | ☆ ◎ ◎ ✔ PQ + 耳 〓 |          |           | O                      |  |
| 2x2x2 Factorial                                                                                                    | ▼                         |                            |                  |          |           |                        |  |
| $\mathbf{x}$<br>٠<br>Windows                                                                                              | <b>™ Response Y1</b>      |                            |                  |          |           |                        |  |
| <b>JMP</b> Starter                                                                                                    |                           | <b>Parameter Estimates</b> |                  |          |           |                        |  |
| <b>DOE-Full Factorial DI</b><br>攤                                                                                         | Term                      | <b>Estimate</b>            | <b>Std Error</b> | t Ratio  | Prob> t   |                        |  |
| <b>H.P</b><br>2x2x2 Factorial                                                                                             | Intercept                 | 3.78625                    | 0.01875          | 201.93   | $0.0032*$ | Ξ                      |  |
| A Report: Fit Model                                                                                                    | X1                        | $-0.28875$                 | 0.01875          | $-15.40$ | $0.0413*$ |                        |  |
| i → 2x2x2 Factorial- Fl                                                                                                   | X2                        | 0.30875                    | 0.01875          | 16.47    | $0.0386*$ |                        |  |
|                                                                                                    | X3                        | 0.54625                    | 0.01875          | 29.13    | $0.0218*$ |                        |  |
|                                                                                                    | $X1*X2$                   | 0.07875                    | 0.01875          | 4.20     | 0.1488    |                        |  |
|                                                                                                    | $X1^*X3$                  | $-0.15375$                 | 0.01875          | $-8.20$  | 0.0773    |                        |  |
|                                                                                                    | X2*X3                     | 0.18375                    | 0.01875          | 9.80     | 0.0647    |                        |  |
| m<br>Þ                                                                                                    | ∢                         | Ш                          |                  |          |           |                        |  |
| CAP NUM<br>Ш                                                                                                    |                           |                            |                  |          |           |                        |  |

*Tableau III.1: Coefficients du modèle calculés par JMP*

Les résultats sont représentés sur le tableau III.3 suivant:

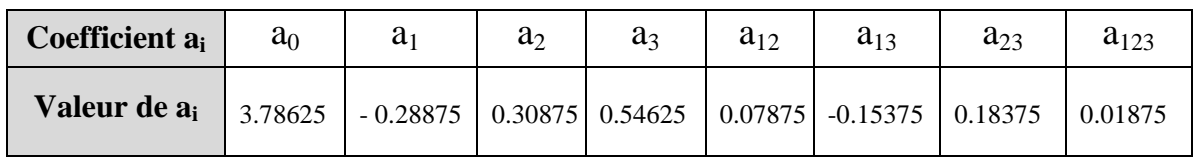

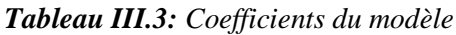

Le modèle mathématique correspond à notre étude est donc le suivant:

$$
Y=3.78625-0.28875.X_1+0.30875.X_2+0.54625.X_3+0.07875.X_1X_2-0.15375.X_1X_3+0.18375.X_2X_3+0.01875X_1X_2X_3
$$

C'est une fonction à plusieurs variables (trois variables) avec :  $a_0$  est une constante,  $a_1$ ,  $a_2$  et  $a_3$  les coefficients des trois facteurs ;  $a_{12}$ ,  $a_{13}$ , et  $a_{23}$  les coefficient des interactions d'ordre 2 et  $a_{123}$  le coefficient de l'interaction d'ordre 3.

#### *Attention :*

 **Si l'on réalise un plan complet et que l'on calcule tous les effets, le calcul de s<sup>2</sup> est impossible puisque on aura alors n = p (un plan complet 2<sup>3</sup> conduit à 8 expériences et 8 effets : 3 effets pour les facteurs, 3 effets pour les interactions d'ordre 2 et enfin 1 effet pour l'interaction d'ordre 3). C'est pour cela que, dans la pratique, il est d'usage de négliger l'interaction d'ordre élevé (3 ou plus). C'est souvent le contexte et la connaissance de lois régissant le phénomène étudié qui permet de négliger certaines interactions et donc de pouvoir conduire des calculs statistiques.**

On néglige donc le terme d'ordre 3 et le modèle mathématique retenu finalement sera :

```
Y = 3.78625 - 0.28875.X_1 + 0.30875.X_2 + 0.54625.X_3 + 0.07875.X_1X_2 - 0.15375.X_1X_3 + 0.18375.X_2X_3
```
Le domaine de validité du modèle est le suivant :

7 cm < La distance de projection < 11 cm 2 tours < Le débit de sable < 4 tours  $15^{\circ}$  < Le réglage de la pression de sablage <  $25^{\circ}$ 

## **III.3.Etapes de validations du modèle**

#### **III.3.1 Statistique de la régression du modèle**

 La validité du modèle mathématique représentée par la régression linéaire a été estimée par l'approche des points suivants : l'analyse du coefficient de détermination **(R<sup>2</sup> )**, l'analyse des résidus, l'intervalle de régression et de confiance et la significativité des coefficients (le test de Student) et le test de Fisher pour la validation du modèle**. [50]**

## **III.3.2 Coefficient de détermination R<sup>2</sup>**

Ce coefficient est donné par la relation (II.2) suivante :

$$
R^{2} = 1 - \frac{\sum_{i=1}^{n} (y_{i} - \hat{y})^{2}}{\sum_{i=1}^{n} (y_{i} - \bar{y})^{2}}
$$

 Avec:  $v_i$  les valeurs de mesures,  $\hat{v}$  les valeurs prédites et  $\bar{v}$  la valeur moyennes des mesures.

Par une application numérique, on trouve :

$$
R^2=0.\,9994
$$

D'autre part,  $R^2$  ajusté est donné par la relation (II.3) suivante:

$$
R_{ajust\acute{e}}^{2} = 1 - \frac{((n-1)(1-R^{2})}{(n-p)}
$$

Par une application numérique, on trouve :

$$
R_{ajust\acute{e}}^{2} = 0.9985
$$

| Statistiques de régression de la régression                |        |  |  |  |  |
|------------------------------------------------------------|--------|--|--|--|--|
| Coefficient de détermination multiple R                    | 0.9997 |  |  |  |  |
| Coefficient de détermination $R^2$                         | 0.9994 |  |  |  |  |
| Coefficient de détermination ajusté $R^2_{\text{ ajusté}}$ | 0.9985 |  |  |  |  |

*Tableau III.4: Statistique de la régression du modèle*

L'examen du coefficient de détermination  $R^2$  et le coefficient de détermination multiple R, ainsi que le coefficient de détermination ajusté nous indique la bonne qualité d'ajustement de notre modèle**.**

#### **III.3.3.Analyse de régression et des résidus**

 L'examen des résidus accompagnant le modèle permettra de voir plus clairement la localisation de chaque point expérimentale par rapport à sa valeur estimée. Nous avons déterminé à partir du modèle les réponses  $Y_i$  et on les a comparé avec celles obtenues en expérimentation, les résultats sont portés dans le tableau III.5.

 Les résultats sont représentés sur le tableau III.5 montrent qu'affectivement le modèle proposé s'approche fortement du phénomène étudié.

Les résidus sont les différences entre les valeurs Y<sub>i</sub> réellement observées et celles qui sont fournies par l'équation de la régression.

# *Chapitre III*

 Pour un point donné, le résidu ait une faible ou une forte valeur n'a absolument aucun rapport avec le fait que le modèle soit bon ou mauvais Mais bien sûr, si tous les résidus d'une région sont faibles (resp. élevés), alors le modèle est bon (resp. mauvais).

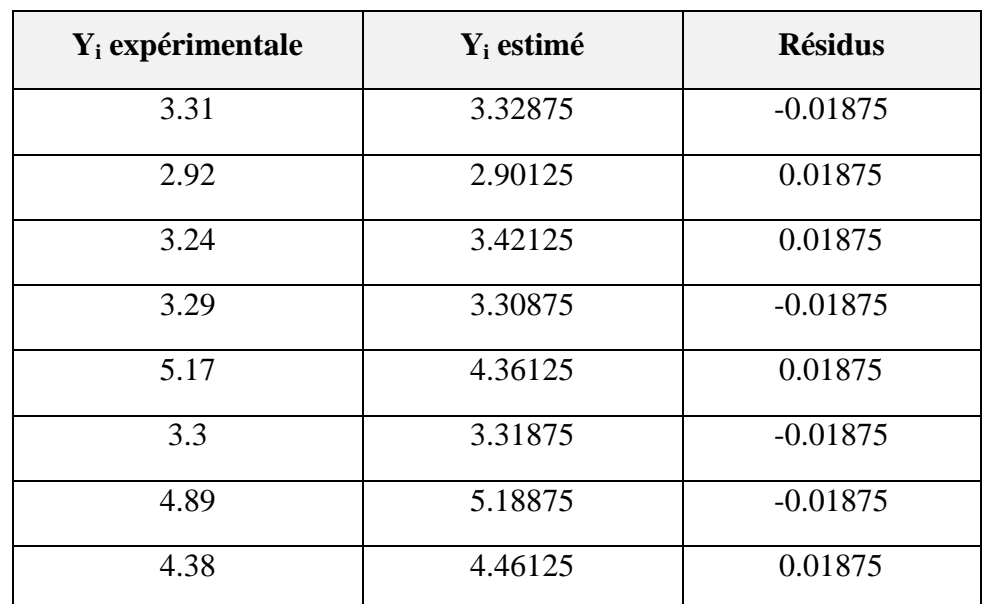

 D'après le tableau III.5, on remarque bien que les résidus ont des faibles valeurs ce qui nous confirme l'adéquation de notre modèle.

*Tableau III.5: Statistiques de la régression du modèle et analyse des résidus*

#### **III.3.4.La significativité des coefficients du modèle proposé**

#### *Calcul de la variance*

La variance est donnée par la relation (II.4) suivante :

$$
S^{2} = \frac{1}{n-p} \sum_{i=1}^{n} e_{i}^{2} , \qquad e_{i} : \text{étant le résidu.}
$$

Donc on a :  $S_{i=1}^{8} e_i^2 = 8. (0.01875)^2$ , Ce qui implique que :  $S^2 = 0.0028125$ 

De plus, d'après (II.5) :  $S_i^2 = \frac{S^2}{n}$  $\frac{s^2}{n}$  ;  $S_i^2 = \frac{0.0028125}{8}$  $\frac{28125}{8}$  ;  $S_i = 0.01875$ 

*Calcule des coefficients de Student*

 Les valeurs des coefficients de Student calculées des différents coefficients du modèle sont calculées par la relation (II.6) en utilisant *JMP* et les résultats sont résumés dans le tableau III.6 suivant :

|                   | ® Response Y1              |                             |                   |                     |  |   |  |
|-------------------|----------------------------|-----------------------------|-------------------|---------------------|--|---|--|
|                   | <b>Parameter Estimates</b> |                             |                   |                     |  |   |  |
| Term<br>Intercept | Estimate<br>3.78625        | <b>Std Error</b><br>0.01875 | t Ratio<br>201.93 | Prob> t <br>0.0032* |  | Ξ |  |
| X <sub>1</sub>    | $-0.28875$                 | 0.01875                     | $-15.40$          | $0.0413*$           |  |   |  |
| <b>X2</b>         | 0.30875                    | 0.01875                     | 16.47             | $0.0386*$           |  |   |  |
| X <sub>3</sub>    | 0.54625                    | 0.01875                     | 29.13             | $0.0218*$           |  |   |  |
| $X1*X2$           | 0.07875                    | 0.01875                     | 4.20              | 0.1488              |  |   |  |
| $X1*X3$           | $-0.15375$                 | 0.01875                     | $-8.20$           | 0.0773              |  |   |  |
| $X2*X3$           | 0.18375                    | 0.01875                     | 9.80              | 0.0647              |  |   |  |
| ∢                 | Ш                          |                             |                   |                     |  |   |  |

 *Figure III.2: Coefficients de Student calculées par JMP*

| Coefficient de Student | $t_{a0}$ | $t_{a1}$ | $t_{a2}$ | $\iota_{\rm a3}$ | $t_{a12}$ | $t_{a13}$       | $t_{a23}$ |
|------------------------|----------|----------|----------|------------------|-----------|-----------------|-----------|
| Valeur                 | 201.93   |          | 6.46     | 29.13            | 4.2       | $\circ$ $\circ$ | 9.8       |

*Tableau III.6: Coefficients de student calculées*

 D'autre part, la valeur tabulée du coefficient de Student retenue de la table de Student (annexe D) avec un degré de liberté :  $v = (n - p) = 8-7=1$  et avec un seuil de confiance de 95% (un risque  $\alpha$ =5%) est égale à t $\epsilon$ =6.314. La condition **ti > tc** est donc vérifié par tous les coefficients, sauf pour le coefficient a<sub>12</sub> car **4.2<6.314.** Donc on peut dire que tous les facteurs du modèle sont considérés influents *sauf* a<sub>12=</sub>0.0788 que l'on retire du modèle.

#### *Intervalles de confiances des coefficients*

 En se basant sur la formule (VI.8), on a déterminé les intervalles de confiance des coefficients du modèle :

$$
a_0 \pm 6.314 \cdot \frac{0.053}{\sqrt{8}} = 3.78625 \pm 0.1183 \qquad , \ a_0 \in [3.6679, 3.9046]
$$
  
\n
$$
a_1 \pm 6.314 \cdot \frac{0.053}{\sqrt{8}} = -0.28875 \pm 0.1183 \qquad , \ a_1 \in [-0.4070, -0.1703]
$$
  
\n
$$
a_2 \pm 6.314 \cdot \frac{0.053}{\sqrt{8}} = 0.30875 \pm 0.1183 \qquad , \ a_2 \in [0.1904, 0.4271]
$$
  
\n
$$
a_3 \pm 6.314 \cdot \frac{0.053}{\sqrt{8}} = 0.54625 \pm 0.1183 \qquad , \ a_3 \in [0.4278, 0.6645]
$$

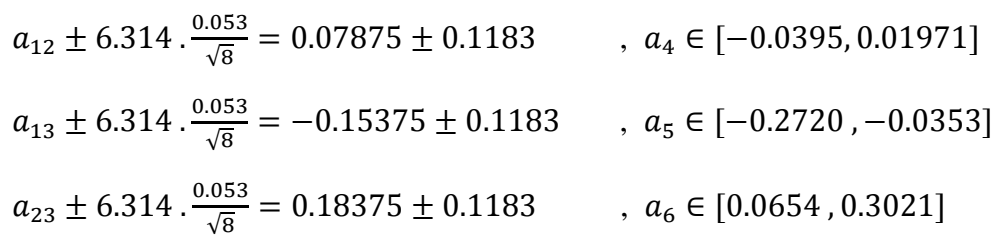

Les résultats sont rapportés sur le tableau III.7 suivant :

| <b>Coefficient</b> | Statistique t | Limite inférieure | Limite supérieure |
|--------------------|---------------|-------------------|-------------------|
| 3.78625            | 201.93        | 3.667986          | 3.904614          |
| $-0.28875$         | 15.4          | $-0.407014$       | $-0.170386$       |
| 0.30875            | 16.46         | 0.190486          | 0.427114          |
| 0.54625            | 29.13         | 0.427886          | 0.664514          |
| 0.07875            | 4.2           | $-0.039514$       | 0.197114          |
| $-0.15375$         | 8.2           | $-0.272014$       | $-0.035386$       |
| 0.18375            | 9.8           | 0.065486          | 0.302114          |

 *Tableau III.7: Intervalles de confiance des coefficients du modèle*

Nous pouvons bien remarquer sur le tableau que les coefficients de notre modèle appartiennent à leurs intervalles de confiance, ce qui prouve la significativité des coefficients.

#### **III.3.5.Validation du modèle mathématique proposé**

 L'objectif de cette partie est de vérifier l'adéquation est le degré d'approximation des résultats expérimentaux et ceux des modèles.

 En mathématique statistique on utilise le critère de FISHER pour vérifier l'adéquation du modèle qui consiste principalement à comparer deux dispersions : dispersion d'adéquation résiduel, et dispersion expérimentale.

Si **Fobs > F(critique) ;** on accepte l'hypothèse  $H_1$  : « le carré moyen dû à la régression est significativement plus grand que le carré moyen dû aux résidus » avec la confiance 1-a **.**Dans ce cas la régression est globalement significative.

Le tableau III.8 résume les résultats de calcule :

| <b>Essai</b>   | $Y_i$ | $Y_i^{est}$ | $\mathbf{Y}_{\text{mov}}$ | $(Y_i^{\text{est}} - Y_{\text{mov}})^2$ | $(Yi - Yiest)2$ |
|----------------|-------|-------------|---------------------------|-----------------------------------------|-----------------|
| 1              | 3.31  | 3.32875     |                           | 0.20930625                              | 0.000351562     |
| $\overline{2}$ | 2.92  | 2.90125     |                           | 0.783225                                | 0.000351562     |
| 3              | 3.44  | 3.42125     |                           | 0.133225                                | 0.000351562     |
| $\overline{4}$ | 3.29  | 3.30875     | 3.78625                   | 0.22800625                              | 0.000351562     |
| 5              | 4.38  | 4.36125     |                           | 0.330625                                | 0.000351562     |
| 6              | 3.3   | 3.31875     |                           | 0.21855625                              | 0.000351563     |
| 7              | 5.17  | 5.18875     |                           | 1.96700625                              | 0.000351562     |
| 8              | 4.48  | 4.46125     |                           | 0.455625                                | 0.000351562     |

 *Tableau III.8: Calcul pour la détermination de F observé*

D'autre part, on a : 
$$
SCEL = \sum (Y_i^{est} - Y_{mov})^2 = 4.3256
$$
  
 $SCER = \sum (Y_i - Y_i^{est})^2 = 0.0028$ 

 On fait une analyse de la variance et on rapporte les résultats dans le tableau III.9 suivant:

| Variance due à : | Somme des carrés | <b>DDL</b> | Carré moyen       |        |
|------------------|------------------|------------|-------------------|--------|
| Liaisons         | 4.3283           | $P-1=6$    | $4.3256/6=0.7209$ | 257.46 |
| Résidus          | 0.0028           | $N-P=1$    | $0.0028/1=0.0028$ |        |
| Totale           | 1.659            |            |                   |        |

 *Tableau III.9: Détermination de F observé* 

 F(critique) lu sur la table de Fisher (annexe E) pour (p-1=2) et (n - p=1) degrés de liberté et un seuil de confiance =95%, est de 200. D'après le tableau,  $F_{obs} = 257.46$  on remarque bien que Fobs > au F(critique) , l'hypothèse est vérifiée et donc la régression est globalement significative.

#### **III.4. Essai confirmatif de la validité du modèle postulé**

 La validation des résultats donnés par le modèle consiste à vérifier si les hypothèses retenues au départ du plan d'expérience sont bien vérifiées. La validation peut être réalisée en effectuant un essai complémentaire en dehors des essais du plan d'expérience.

 Un essai au centre du domaine d'étude peut nous vérifier la linéarité de la réponse. Si la réponse de cet essai est égale à la moyenne des réponses du plan d'expérience, la linéarité des facteurs est vérifiée. Dans notre cas d'étude, trois essais complémentaires ont été réalisés au centre du domaine d'étude sous les mêmes conditions opératoires. Les résultats sont représentés dans le tableau III.10 suivant :

| # Essai | $\mathbf{X}_1$ | $\mathbf{X}_1$ | $\mathbf{X}_1$ | La réponse $Y_i$ | Moyenne de réponses |
|---------|----------------|----------------|----------------|------------------|---------------------|
|         |                |                |                | 3.85             |                     |
| 10      |                |                |                | 4.12             | 3.92                |
|         |                |                |                | 3.79             |                     |

 *Tableau III.10: Résultats des essais au centre du domaine*

En outre, Si on remplace les coordonnées de ce point dans notre modèle on aura:

Y= 3.78625 - 0.28875(0) + 0.30875(0) + 0.54625(0) + 0.07875(0) -0.15375(0) + 0.183(0) **Y= 3.78625 m 2 /h**

 On remarque bien que la réponse moyenne déterminée expérimentalement est très proche au résultat théorique, ce qui confirme la validité de notre modèle.

## **III.5. Discussion et interprétation des résultats**

Le modèle mathématique que nous avons obtenu en utilisant un plan factoriel complet  $2<sup>3</sup>$ , nous permet d'estimer la valeur de la productivité de la machine ( le nombre de pièce qu'on peut traiter efficacement par heure) en variant les paramètres de sablage. Ceci va permettre aux responsables de bien choisir les paramètres de sablage pour une productivité optimale. Il est à noter que ce modèle est valide juste dans le domaine de variation des paramètres prédéfinis.

En analysant l'équation de notre modèle, on peut remarquer que l'effet du débit d'abrasif, représenté par le coefficient 0.30875, est le plus significatif sur la productivité et l'efficacité de la machine. Ce résultat théorique confirme les résultats expérimentaux obtenus, car on a noté une amélioration importante de l'efficacité de sablage lorsqu'on a réglé le problème de l'orifice du débit d'abrasif. On peut remarquer aussi que les deux autres paramètres influent aussi sur la productivité avec une significativité moins importante. On a constaté aussi que l'effet conjugué de la pression d'air et le débit d'abrasif, représenté par le coefficient 0.18375 est le plus important.

Si on veut passer des variables (paramètres) réels aux variables centrés réduites ou le contraire, on utilise la relation de changement de variable de l'annexe F.

Ce résultat montre l'utilité de notre modèle mathématique car l'étude expérimentale nous permet de savoir l'effet de chaque paramètre sur le processus, mais elle ne donne aucune information sur les effets conjugués entre les paramètres.

# *Conclusion générale*

 Dans ce projet, nous avons mis en place une étude sur les plans d'expériences ou on a défini ces dernières en se basant sur la méthode du plan factoriel complet, et on a constaté que cette méthode présente beaucoup d'avantages, on peut citer parmi elles qu'elle est la plus facile et qu'elle montre clairement les interactions entres les paramètres d'étude.

 On a présenté aussi toutes les étapes de constitution d'un modèle mathématique, ses équations et les tests de validations, Avant de passer à l'application du plan factoriel complet sur une étude expérimentale déjà réalisée sur une sableuse automatique.

 L'utilisation du logiciel de calcul statistique *JMP 8* et la méthode des plans factoriels complets appliquée aux résultats expérimentaux obtenus, ont dégagé un modèle mathématique propre à la machine qui va permettre à l'entreprise d'estimer la productivité de la machine pour des paramètres de sablage bien déterminés, sans avoir recours à l'expérimentation.

 Après détermination de l'équation du modèle et la vérification de sa validité on a fait une application utilisant les paramètres de bon fonctionnement de la machine, On a noté une productivité très proche de celle calculée expérimentalement ce qui fait preuve que notre méthode est valide et peut être utilisée par l'entreprise pour déterminer d'autres combinaison de paramètres optimaux on se référant toujours à la productivité.

# *Références bibliographiques*

- [1]. Philippe TRIBOULET, "Notions de base sur les plans d'expériences", Lycée Niepce Chalon sur Saône, 2008.
- [2]. Jacques GOUPY, "Les plans d'expériences", 2006.
- [3]. M.Buragohain, C.Mahanta, "Full Factorial Design Based ANFIS Model for Complex Systems", 2006.
- [4]. Damodar, N.Gujarati, "Econométrie", Traduction de la 4émé édition Américaine par Bernard Bernier, 2004.
- [5]. J. D. Lagrade**,** "Initiation à l'analyse des données", Edition Dunod, Paris, 1983
- [6]. GOUPY, "Introduction aux plans d'expériences", seconde édition, Dunod, 2001.
- [7]. M.PILLET**,** "Les plans d'expériences par la méthode de Taguchi", Les éditions d'organisation, 2001.
- [8]. GOUPY Jacques «Introduction aux Plans d'expériences». Dunod. Paris. 303 pages. (2001).
- [9]. GOUPY Jacques «Plans d'expériences pour surfaces de réponse ». Dunod. Paris. 409 pages. (1999). ISBN 2 10 003993 8.
- [10]. GOUPY Jacques. "Pratiquer les Plans d'Expériences". Dunod. Paris. 560 pages. (2005).
- [11]. BOX George.E. P. , HUNTER William G. , HUNTER J. Stuart «Statistics for Experimenters» deuxième édition. John Wiley and Sons. New-York. 633 pages. (2005).

[12]. Richard Linder, *Les plans d'expériences, un outil indispensable à l'expérimentateur*, Presses de l'École Nationale des Ponts et Chaussées. 320 p., 2005.

 [13]. Pierre Dagnelie, Principes d'expérimentation : planification des expériences et analyse de leurs résultats, *[Presses agronomiques](http://www.pressesagro.be/catalogue/reference/23.html)*, Gembloux, 2012, 413 p.

 [14]. CORNELL John A «Experiment with Mixtures» John Wiley and Sons. NewYork. (1981)

[15]. PILLET Maurice «Introduction aux Plans d'expériences.» Les Editions d'organisation. Paris. 224 pages. (1992).

[16]. BOX G.E.P., BEHNKEND.W., Some new three level designs for the study of quantitative variables,Technometrics, vol. 2, 1960, p. 455-475.

[17]. FREUNDR, L ITTLE R., CREIGHTON L., *Regression using JMP*, SAS Publishing, 2003.

 [18]. Les plans d'expériences: De l'expérimentation à l'assurance qualité", G. SADO et M.C. SADO, AFNOR, 1991

[19]. Cochran, W.G. and Cox, G.M. (1957), *Experimental Designs*, Second Edition, New York: John Wiley and Sons.

[20]. [Ronald Fisher](https://en.wikipedia.org/wiki/Ronald_Fisher) *(1926).* ["The Arrangement of Field Experiments"](http://digital.library.adelaide.edu.au/dspace/bitstream/2440/15191/1/48.pdf) *(PDF).* [Journal](https://en.wikipedia.org/w/index.php?title=Journal_of_the_Ministry_of_Agriculture_of_Great_Britain&action=edit&redlink=1)  [of the Ministry of Agriculture of Great Britain](https://en.wikipedia.org/w/index.php?title=Journal_of_the_Ministry_of_Agriculture_of_Great_Britain&action=edit&redlink=1) *33: 503–513.*

# *La table de loi de Student*

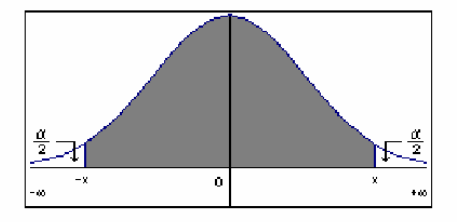

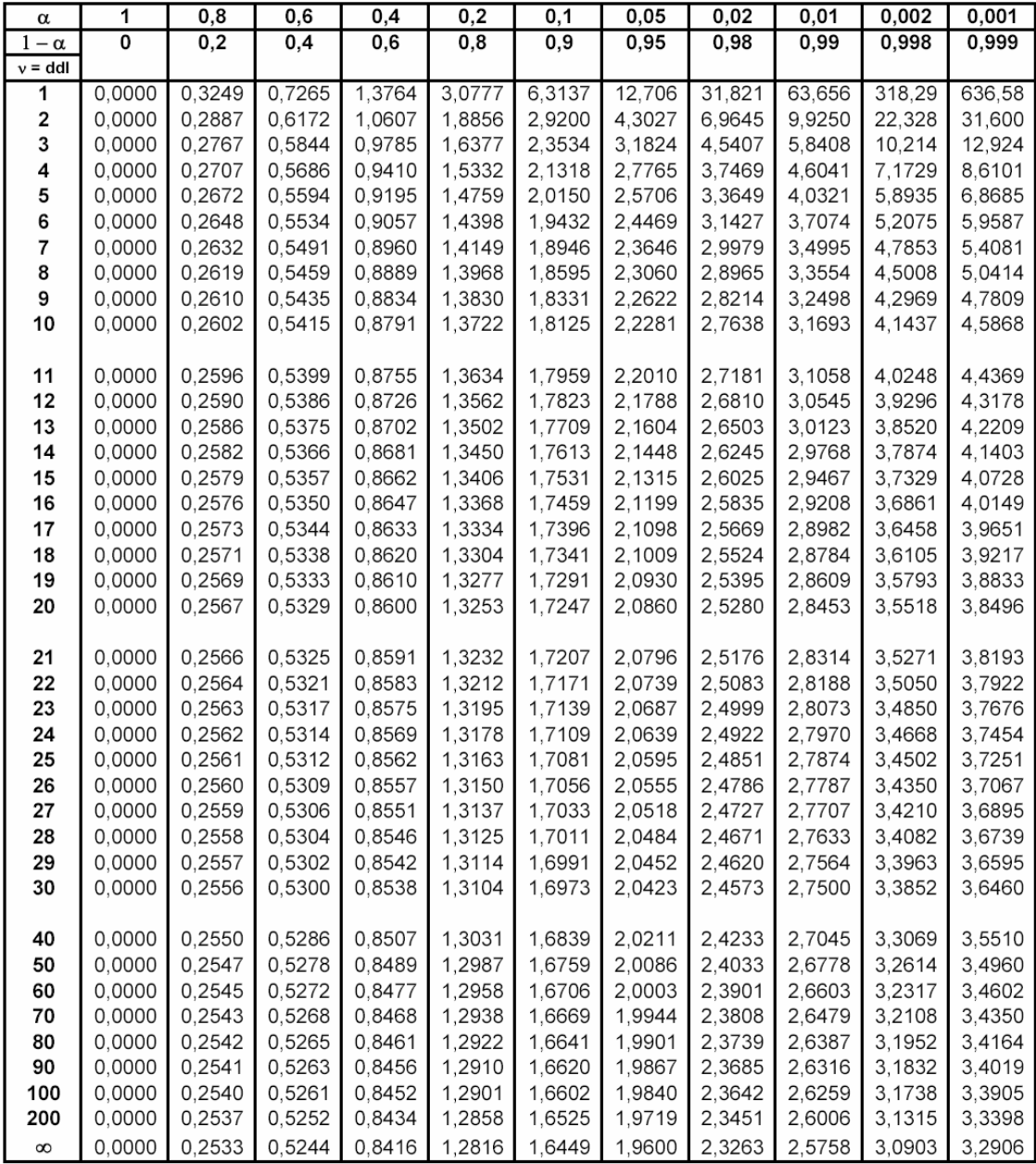

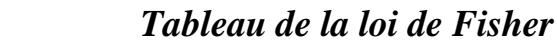

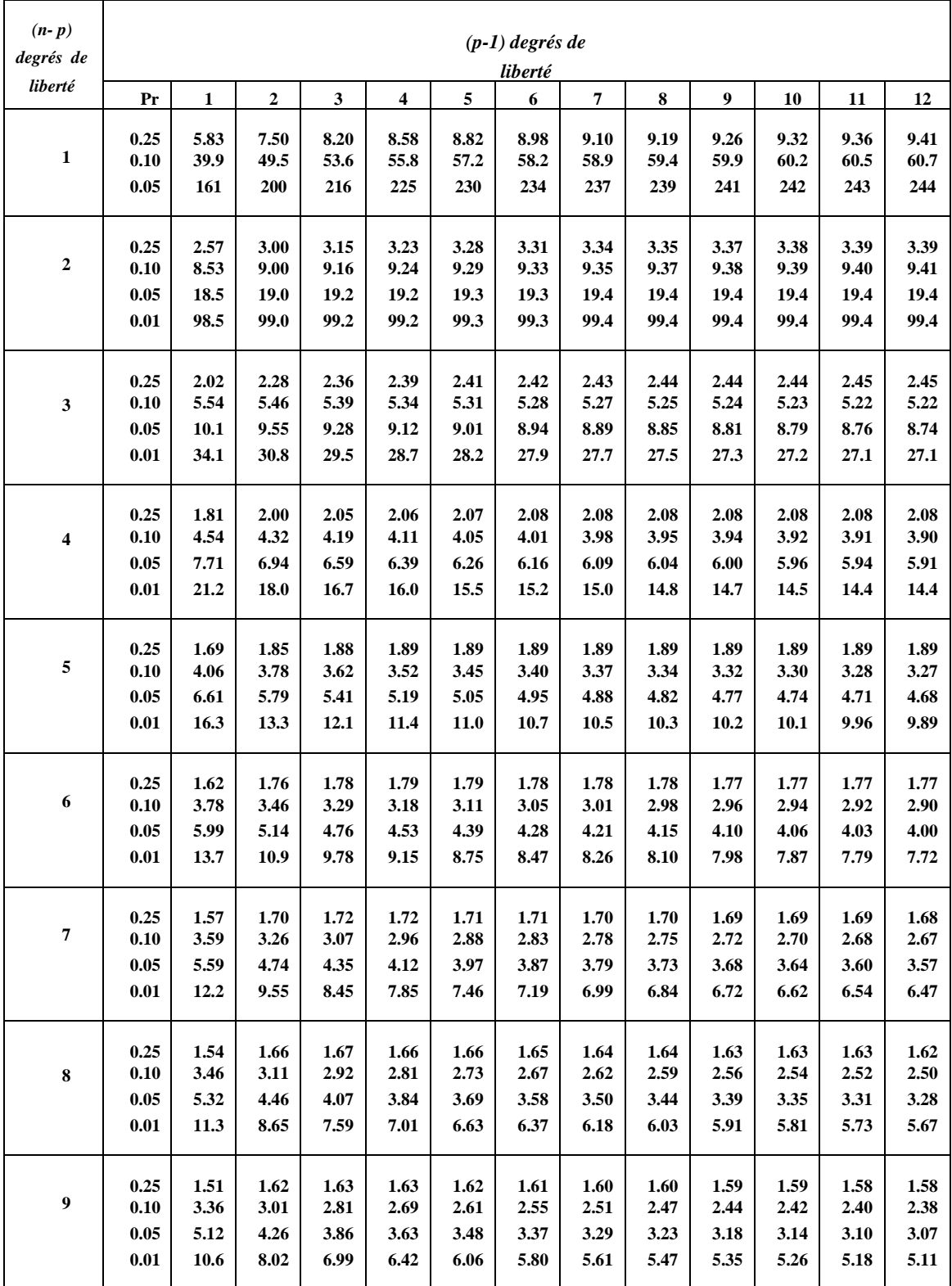

# *Conversion des variables réelles en variables centrées réduites et inversement*

 Lorsqu'on attribue la valeur -1 au niveau bas d'un facteur et la valeur +1 a un niveau haut, on effectue deux modifications importantes:

1) On change l'unité de mesure et la nouvelle unité est le pas est mesurée en unité d'origine.

2) On déplace l'origine des mesures et la nouvelle origine, noté 0, diffère donc de l'origine exprimée en unité courante.

Ces deux modifications entraînent l'introduction de nouvelles variables que l'on appelle variables centrées réduites (v.c.r). Centrées pour indiquer le changement d'origine et réduite pour signaler la nouvelle unité.

Le passage des variables d'origine, A, aux variables centrées réduites, X, et inversement, est donné par la formule suivante:

$$
X = \frac{A - A_0}{Pas}
$$

- A0: est la valeur centrale en unités courantes

# *Utilisation de la méthode de Student*

Soient :

n le nombre de mesures effectuées.

 $\bar{x}$  la moyenne des résultats des mesures.

U<sup>c</sup> (x) l'incertitude type combinée de la série de mesures.

Table des coefficients t de Student :

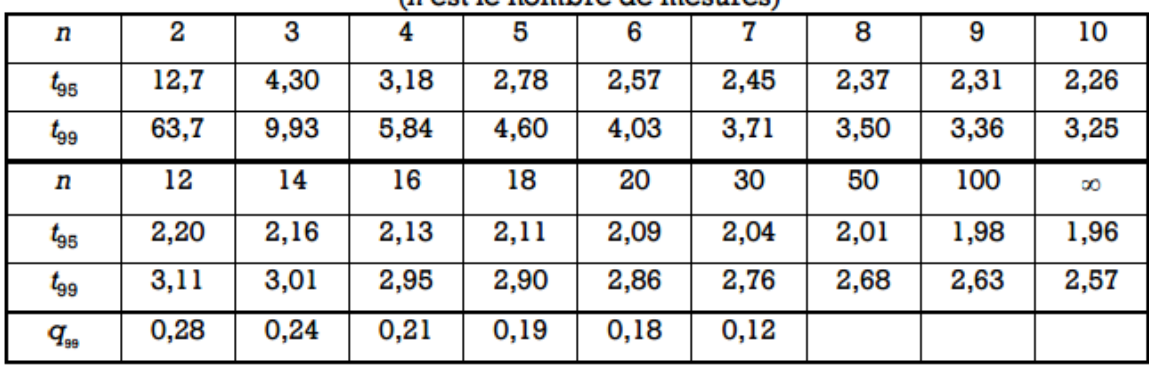

 $(n \text{ est le nombre de mesure})$